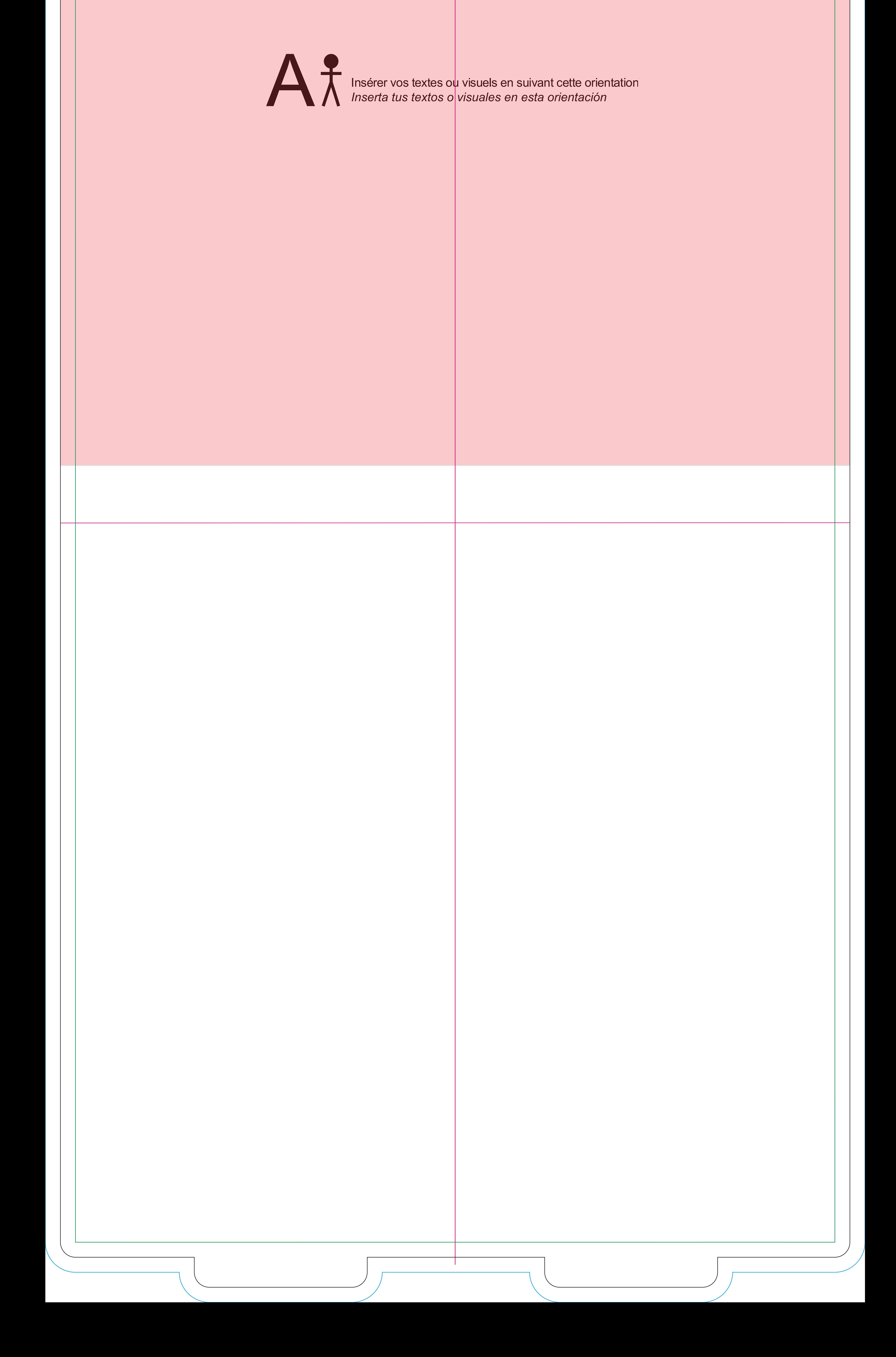

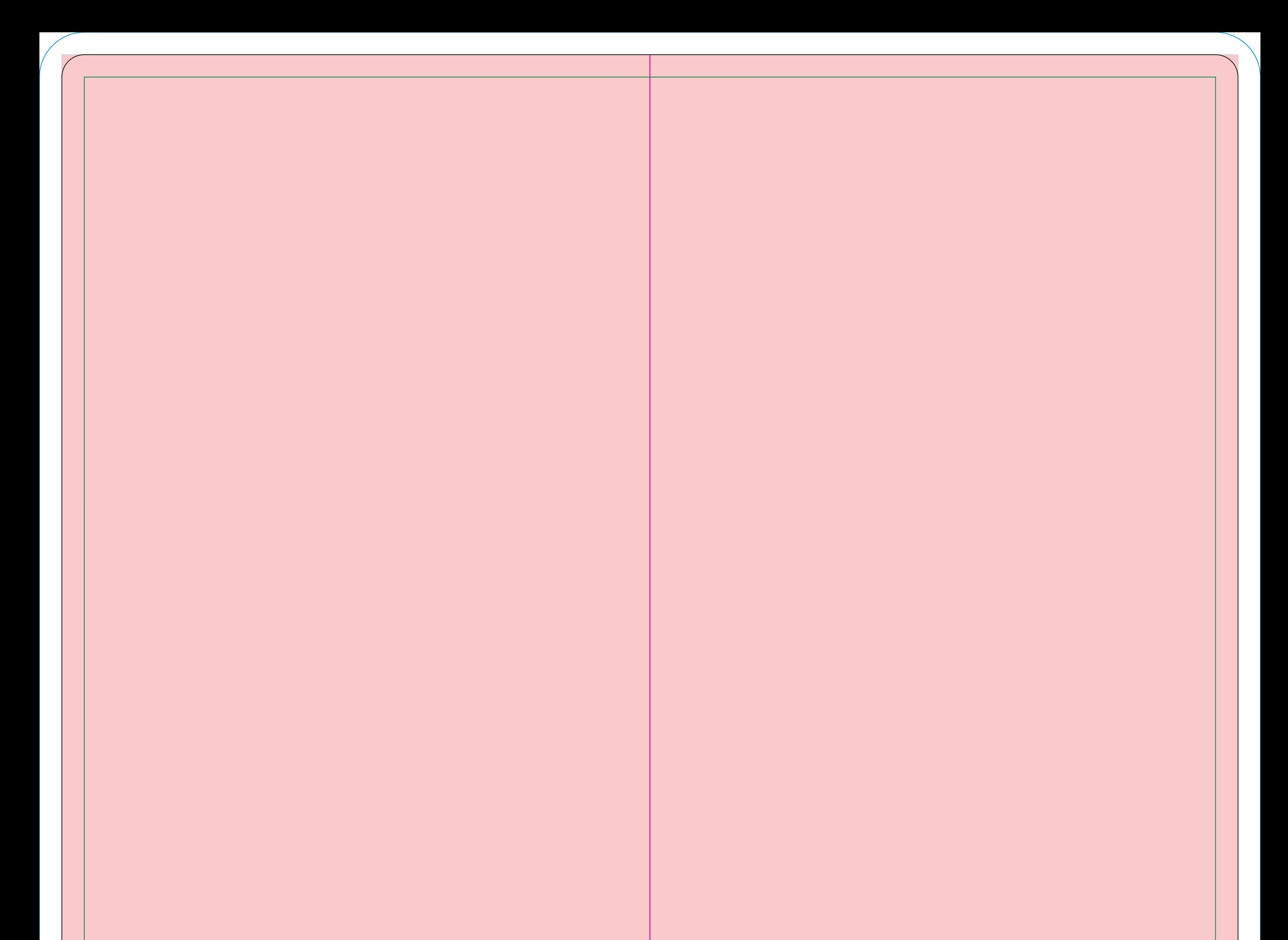

Example de découpe personnalisable<br>
Idit rentrer dans cette zone<br> **Zona de recorte personalizable**<br>
El contorno de su recorte personalizade<br> *debe estar en esta zona*<br>
<br> **A**<br>
<br> **A**<br> **P** linsérer vos textes ou visuels en su Le contour de votre découpe personnalisé doit rentrer dans cette zone *Zona de recorte personalizable El contorno de su recorte personalizado debe estar en esta zona*